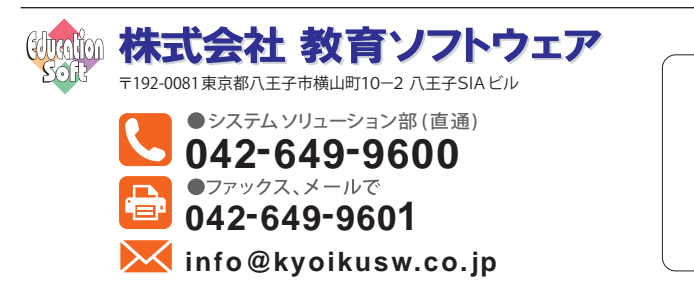

このカタログの内容は 2023 年 8 月現在のものです。

「授業アンケート」読み取り&集計ソフト マークシート ・ OMR 用

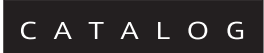

学校の社会的な役割と教育改善

貴校でやさしく集計できる操作性を実現

ソフトを画像読み取り対応にカスタマイズし、OMR「SR-3500HYBRID」または「SR-6500HYBRID」でマークシートを読 み取れば、自由記述欄に書かれたフリーコメントを画像データにして印刷できます。1回の読み取りだけでマーク欄と自由 記述欄を同時にデータ化できます。フリーコメントをテキストデータに起こす入力作業などは一切不要です。

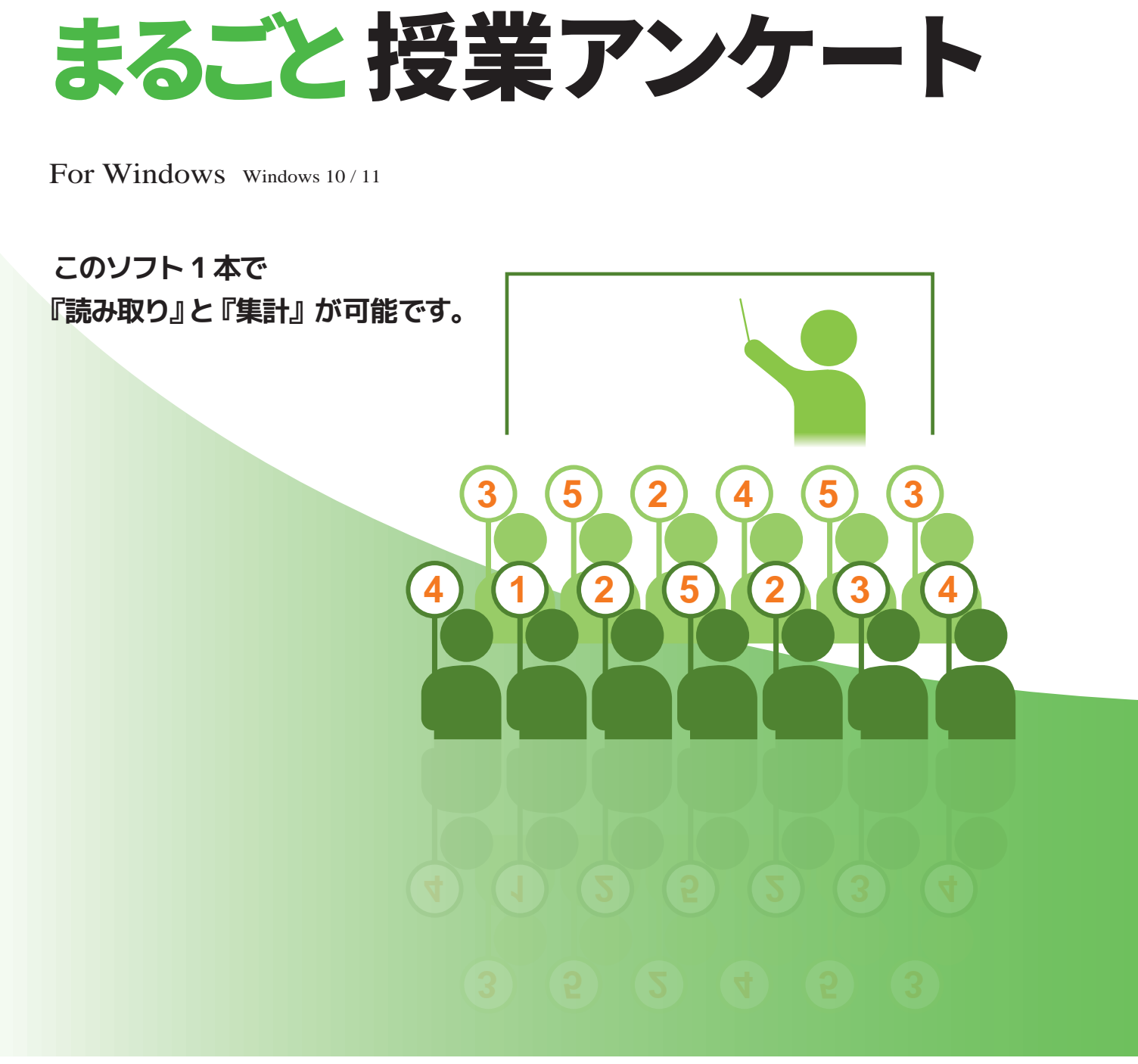

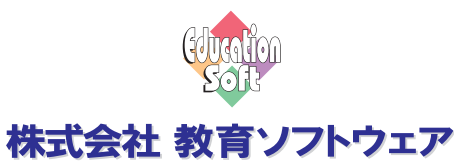

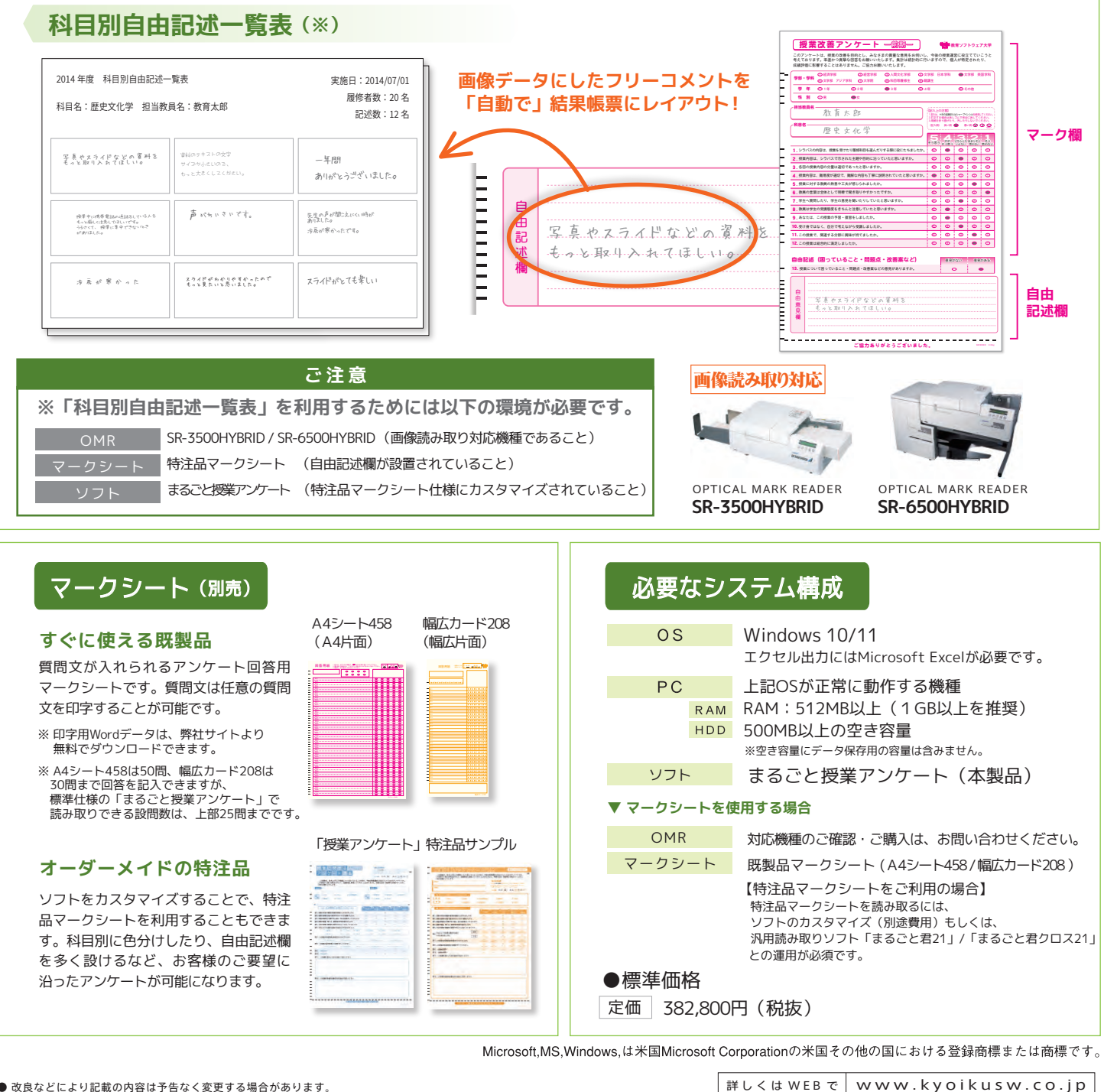

● 改良などにより記載の内容は予告なく変更する場合があります。

**「フリーコメント」を画像にしてデータ化、結果帳票に自動でフィードバック!**

カスタマイズの一例(別途費用) **自由記述欄を画像化して印刷できます!**

# **フリーコメントの扱いに困っていませんか?**

教育ソフトウェアでは技術者はもちろんのこと、営業に携わる全ての社員がIPA(独立行政法人情報処理推進機構)主催の情報処理技術者試験の有資格者です。システムの事なら安心してお任せください。

## **集計結果表(グラフ付)** 集計結果表(グラフ付き) 2014年度 #86 2001 nane yena izn 1 | 出席前2歳からたですか?<br>2 | 紅眼の眼のなどの方にであると思議 ましたか?<br>3 | 植物的にはなしたし、生きの無関心方というよしのか<br>4 | 下記・正記をいしはしたか? な種類はまちんと行いましたか?<br>|先生は特徴をもって性能を行ったと思いますか?|<br>|現場も無い関節を取りやすかったですか?| 11. REINFORMATION CONT.<br>12. REDUCTOR CONTRACTORES<br>13. REDUCTOR VIDEO ELANO コート<br>の人には、日本のコート<br>ベルクトラトがまでした。<br>せんりゅうしゃ しゅうしゃ 35000192 **Skritti soreist.**<br>Kaakuudi ulivessuur  $-1.1157$   $-2.857$ (= HB干均 + 全体干均 + 字解平均 - 字科平均)

回答率分布表といっしょに棒グラフ、円グラフ、レーダー チャートを表示します。

### **棒グラフ**

、<br><sup>、</sup>で チェックボックスで選択した質問項目を基準に、レーダーチャート を表示できます。質問番号に対して昇順に表示します。 ※ レーダーチャートは、最低3つ以上の質問項目を選択してください。

# 「母集団設定 | ができる !

:対する関わりの意識を持っていただくことです。「まじめに学ぼうと !業アンケートが正常に行われるための前提条件といえます。このよう :達していない回答は、当授業科目の母集団に含めずに、集計を行うこ

棒グラフで当授業科目の質問項目ごとの評定平均を表示します。 さらに、折れ線グラフで当授業科目が属する学部や学科の質問項目 ごとの評定平均を表示させることができます。当授業科目に対する 回答傾向が、学科や学部全体と比べてどのような傾向にあるか判読 できます。

※ 折れ線グラフは、お客様で抽出条件の設定が可能です。

#### **円グラフ**

総合的満足度など、特定の質問項目の回答内容を円グラフで表示す ることができます。質問項目全体の中でも、特にキーとなる質問を 円グラフ化することで、当授業科目への評価を判定することができ ます。

#### **レーダーチャート**

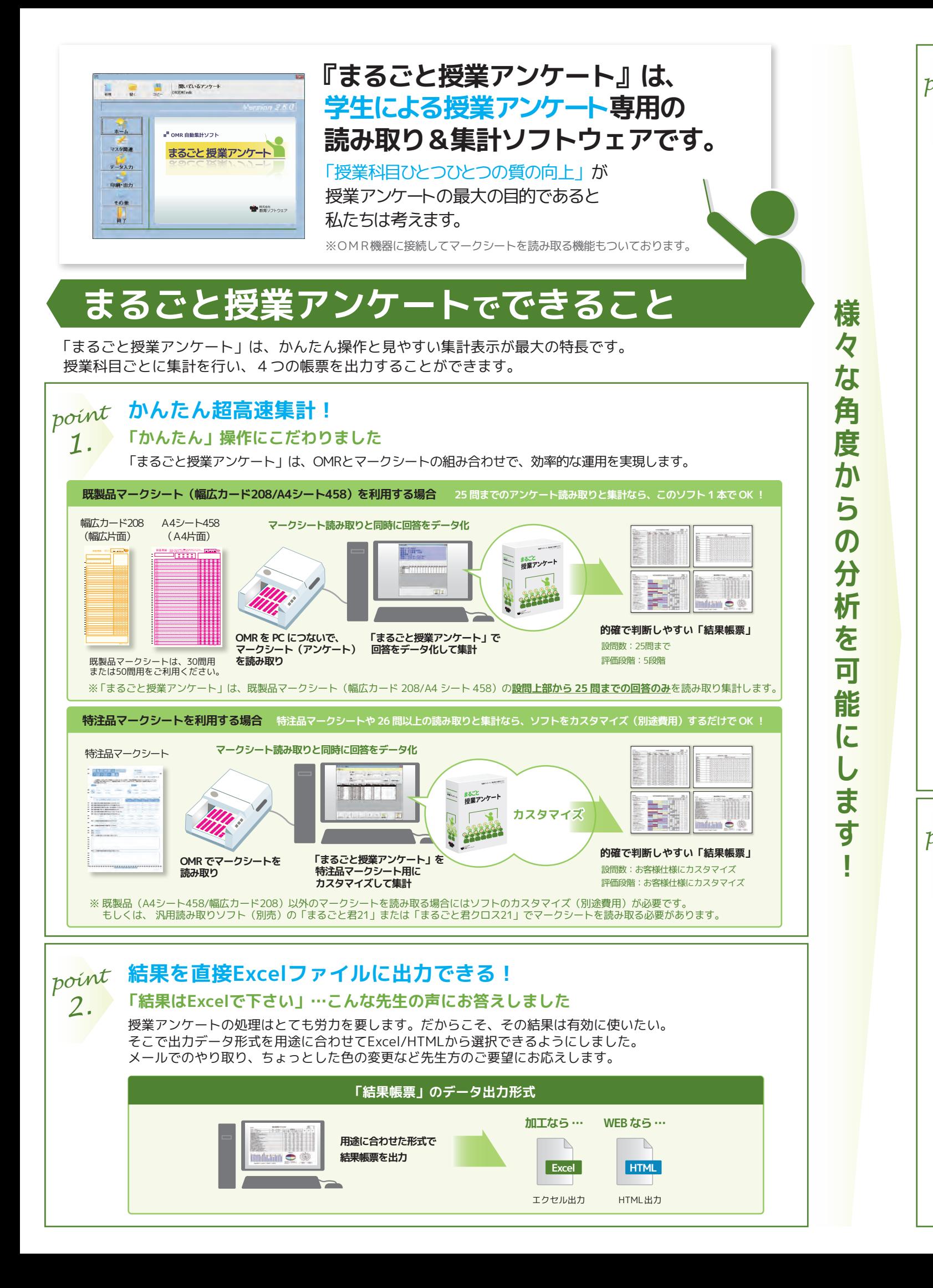

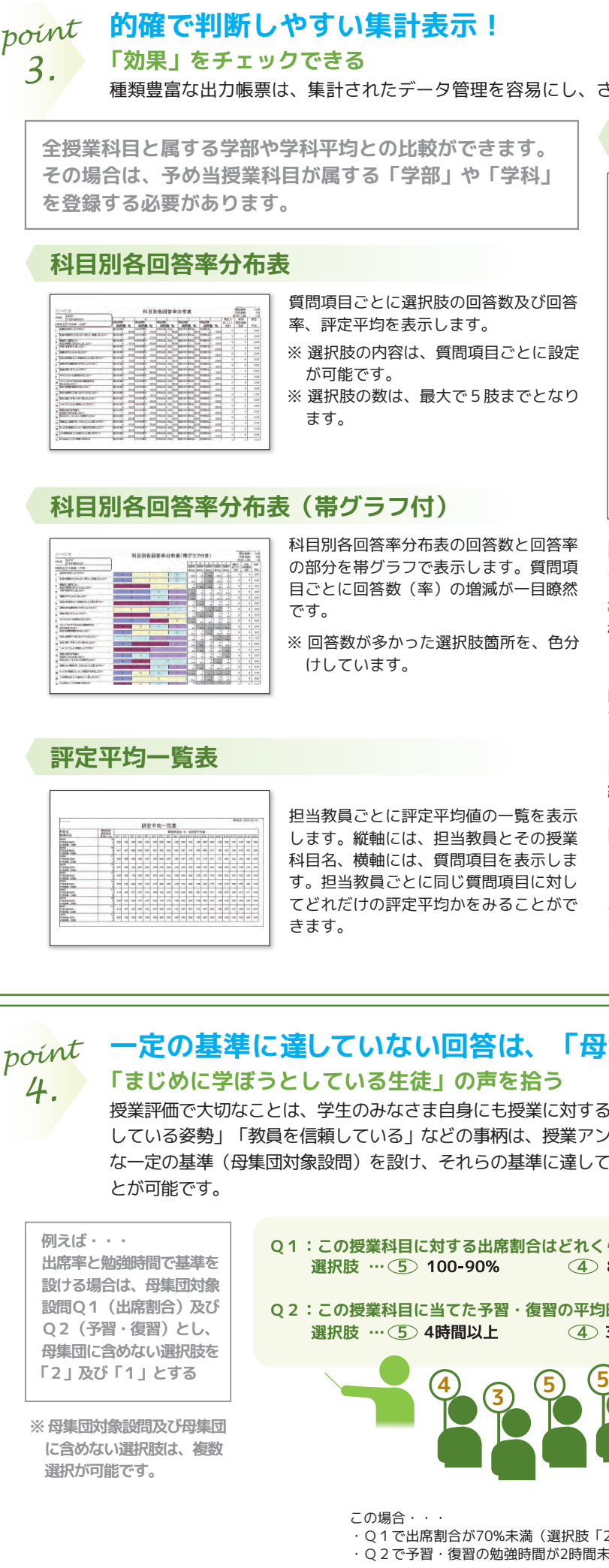

こし、さまざまな角度からの分析を可能にします。

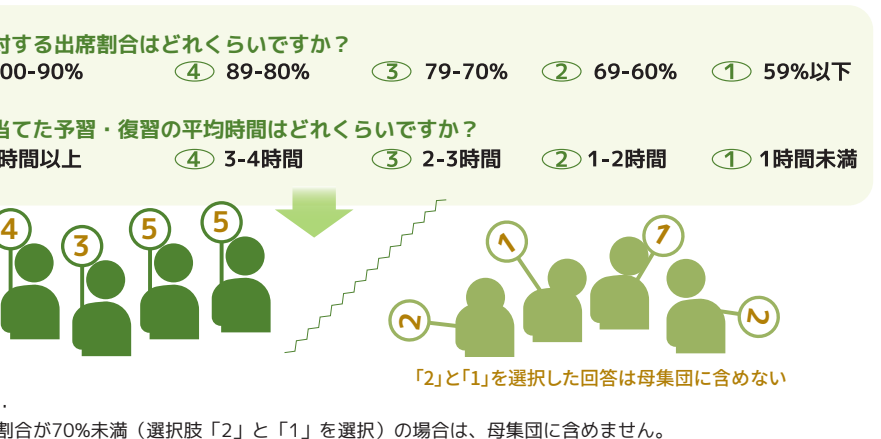

12時間未満(選択肢「2」「1」を選択)の場合は、母集団に含めません。